## le cnam

## **Les formations du sous-domaine CORBA**

Chargement du résultat...

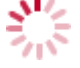

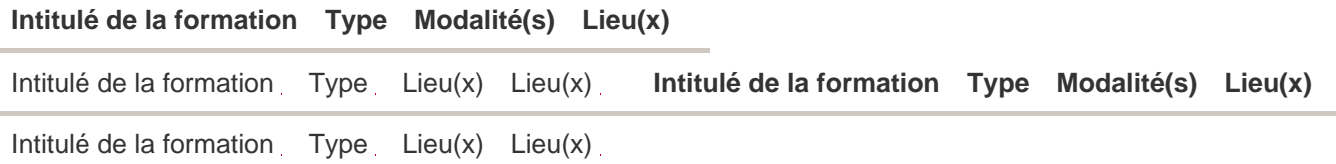